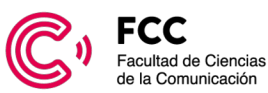

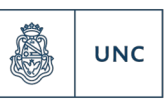

Universidad

de Córdoba

Nacional

1983 - 2023 40 años de democracia

#### **FORMULARIO PARA LA PRESENTACIÓN DE PROPUESTAS DE CURSOS PARA EL PRO-GRAMA DE FORMACIÓN COMPLEMENTARIA GRATUITA PARA ESTUDIANTES Y ACTUA-LIZACIÓN CONTINUA PARA GRADUADXS DE LA LICENCIATURA EN COMUNICACIÓN SOCIAL**

# **1) TÍTULO DE LA PROPUESTA: "Herramientas de Diseño Gráfico para Comunicadorxs"**

**2) PALABRAS CLAVES:** Adobe Ilustrator, Adobe Photoshop, nuevas tecnologías, nuevas herramientas comunicacionales

**3) PÚBLICO DESTINATARIO** (caracterice el público al cual va dirigida la propuesta)

Egresadxs y alumnxs de la Facultad interesadxs en iniciarse en el manejo de las nuevas herramientas digitales Adobe Ilustrator y Adobe Photoshop. Con el fin de utilizarlas tanto para realizar los trabajos prácticos durante el cursado de la carrera como en su labor diaria como comunicadorxs en la era digital. No se requieren conocimientos previos.

**4) CUPO Mínimo:** no requiere **Máximo:** 30 alumnxs

# **5) FUNDAMENTACIÓN – PERTINENCIA- PERSPECTIVA TEÓRICA:**

El diseño gráfico es una disciplina académica que concibe comunicaciones visuales destinadas a transmitir mensajes específicos a grupos sociales con objetivos determinados, utilizando texto y/o gráficos para comunicarse visualmente. Por lo tanto, el diseño gráfico resuelve problemas de comunicación y es intrínseca a ella, le sirve a esta última para lograr soluciones comunicacionales eficientes, esto es, transmitiendo de la manera más directa posible, lo que el emisor necesita decir.

Con la llegada del internet hace ya varios años y luego el desembarco de las redes sociales, sumado al proceso acelerado de digitalización y virtualidad que se vivió durante y post la pandemia por covid19, la comunicación visual y digital cobra cada vez más importancia. En este contexto, lxs comunicadorxs necesitamos a diario nuevas tecnologías para valernos en un mundo digital.

Por otro lado, desde mi subjetividad y experiencia como estudiante y egresada de la Facultad considero que es sumamente necesario sumar contenidos como este al plan de estudios, tanto para lxs alumnxs durante del cursado de la carrera para el desarrollo de desafíos y trabajos prác ticos que se les presentan (realizar la portada de una revista, maquetar una nota periodística, editar una fotografía, etc.) pero también es imprescindible para el ejercicio laboral como comunicadores en los tiempos que corren.

## **6) OBJETIVOS**

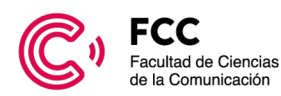

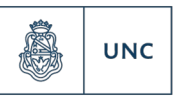

Universidad

de Córdoba

Nacional

#### **Generales:**

- Introducir al estudiante en la disciplina académica del Diseño Gráfico como herramienta imprescindible para comunicar en la era digital.
- Iniciar al estudiante en el Diseño Gráfico social.
- Estimular la recepción y producción reflexiva y crítica de piezas gráficas para lograr una comunicación efectiva.

## **Específicos:**

- Desarrollar la capacidad de crear piezas gráficas en los programas ya mencionados.
- Brindar herramientas teóricas sobre el Diseño Gráfico social y su importancia.
- Reconocer y analizar el porqué de las estrategias comunicacionales y visuales de distintas piezas gráficas.

## **7) CONTENIDOS – PROGRAMA**

#### **Unidad 1:**

Imágenes vectoriales: composición, características, posibilidades. Imágenes vectoriales versus imágenes mapa de bits: usos, ventajas y desventajas.

Adobe Illustrator: Introducción. Área de trabajo. Paneles de herramientas. Creación de una mesa de trabajo. Desplazamiento en los documentos. Reglas y guías. Creación, color y transformación de formas simples. Organización de elementos: enviar detrás, traer al frente, etc. Agrupar y desagrupar elementos.

## **Unidad 2:**

Adobe Illustrator: Desarrollo. Capas, ¿Cómo funcionan? ¿para qué sirven?, calcar imágenes. Colocar y enmascarar imágenes. Herramienta calco de imágenes, vectorizar imágenes. Texto: tipos de fuentes, características, variables, texto pasado a curvas, efectos de texto. Descargar tipografías. Pinceles en Illustrator.

Adobe Photoshop: Introducción. Área de trabajo. Paneles de herramientas. Creación de un documento. Transformaciones aplicadas al documento. Desplazamiento en los documentos. Herramientas de selección simple y editar imágenes previo al calcado de imagen en Illustrator.

## **Unidad 3:**

Adobe Photoshop: Desarrollo. Herramientas de selección compleja: cortar, quitar fondo, realizar collage de imágenes, editar fotografías. Transformar imágenes. Manejo de capas en Photoshop: crearlas, agruparlas, bloquearlas, invisibilizarlas etc. Capa de relleno. Capa de forma. Filtros y

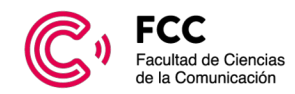

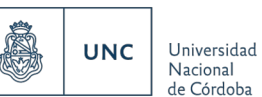

1983 - 2023 40 años de democracia

efectos de capas. Opacidad y modos de fusión. Pinceles en Photoshop, descargar pinceles. Texto. Retoque y restauración de imágenes.

## **Unidad 4:**

¿Cuál es el rol del Diseñador Gráfico? Diseño Gráfico social y su importancia. Analizar la eficacia de distintas piezas graficas evaluando el porqué de las estrategias comunicacionales y visuales presentes en ellas.

Adobe Photoshop y Adobe Illustrator: Modos de color y consideraciones a la hora de armar un archivo para imprenta. Guardar archivos, formatos: formato nativo de ilustrator, PDF, guardar para web: beneficios, desventajas y características de cada uno.

## **8) METODOLOGÍA PREVISTA PARA LA CAPACITACIÓN:**

La cursada consta de cuatro clases de dos horas cada una, las cuales estarán divididas en un módulo teórico y un módulo práctico. En el módulo practico se enseñará a utilizar las distintas herramientas que ofrecen los programas, en el ultimo tramo de la clase lxs alumnxs realizaran una actividad integradora donde ejercitaran lo aprendido en el encuentro.

Durante el módulo teórico se observará una presentación por lo cual es necesario el proyector. Luego en el módulo practico, se presentará en la proyección el paso a paso de las distintas tareas en los programas mientras la capacitadora las realiza y explica.

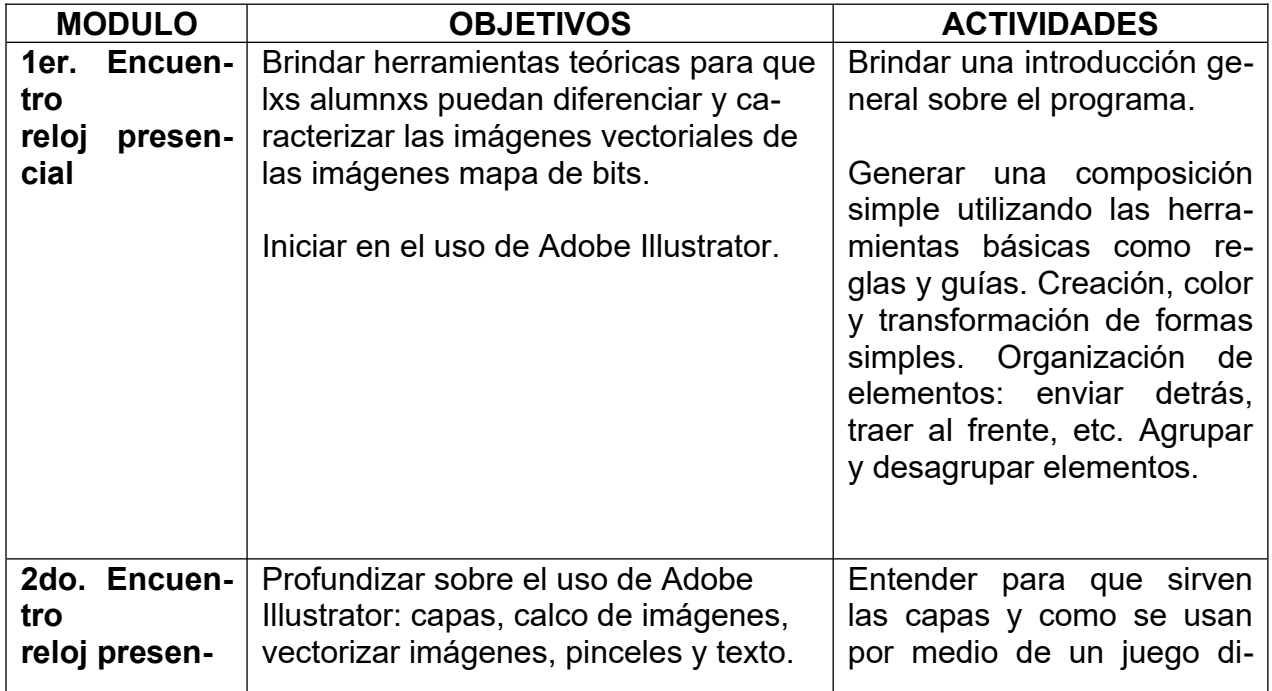

## **9) PLAN DE TRABAJO/ CRONOGRAMA**

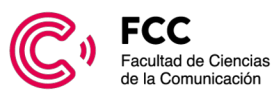

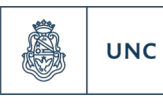

Universidad<br>Nacional<br>de Córdoba

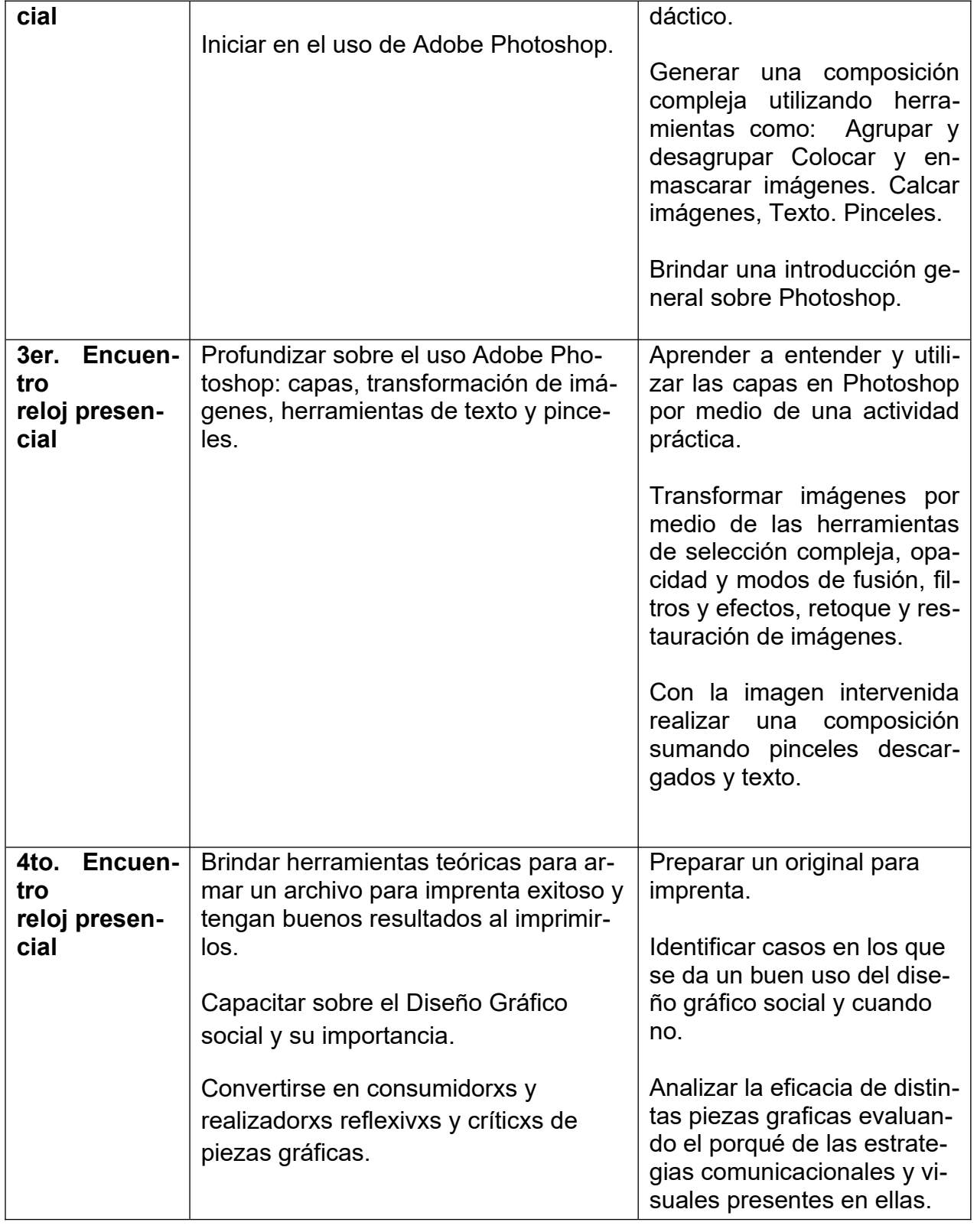

**10) EVALUACIÓN (si la tuviera)** No tiene evaluación.

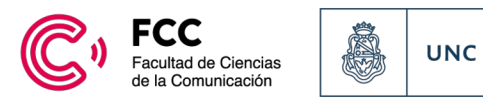

ALSPACH, Ted. Adobe Illustrator CS5 Bible (2010). Wiley Publishing, Inc.

EVENING, Martín. Adobe Photoshop CS5 for photographers (2010). Editorial Focal Press.

GOLDING, Mordy. Real World Adobe Illustrator CS5 (2011). Peachpit Press.

JOHNSON, Steve. Adobe Illustrator CS5 on Demand (2010). Perspection Inc.

SNIDER, Lesa. Photoshop CS5 The Missing Manual (2010). Editorial O´Reilly.

Uso de Adobe Photoshop CS5. Adobe Systems Incorporated (2010).

Uso de Adobe Illustrator CS5. Adobe Systems Incorporated (2010).

# **12) RECURSOS TECNOLÓGICOS E INFRAESTRUCTURA REQUERIDA**

Aula con mesas y sillas y proyector. También será importante contar con cierta cantidad de enchufes y/o alargadores para que les alumnes pueden cargar sus computadoras.

Les alumnes deberán llevar computadora en lo posible con los programas (Adobe Illustrator y Adobe Photoshop) instalados. Caso contrario en los primeros 15min de la primera clase se les brindara herramientas y ayuda para realizarlo.

## **13) CARGA HORARIA TOTAL DE LA PROPUESTA: 20 hs DÍAS Y HORARIOS DISPONIBLES PARA LAS CLASES**

Constaría de 4 clases de 2hs cada una.

Disponibilidad horaria:

- En lo posible lo ideal sería comenzar los primeros días de abril, de lo contrario a mediados, ya que tengo un viaje en mayo.

-Tengo disponibilidad los días lunes o martes en cualquier horario quizás se me ocurre que por la siesta/medio día por ejemplo de 14 a 16 o de 13 a 15 sea más cómodo para aquellxs alumnxs que estén cursando la carrera por la mañana o tarde.

**14) Conformación del equipo capacitador:** *(los capacitadores deberán acreditar antecedentes académicos, profesionales, artísticos, entre otros, pertinentes al área que se propone dictar.)***Adjuntar al presente formulario CV de los capacitadores**